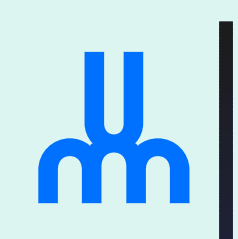

#### **The 90 minuteScheme to C compiler**

**Marc Feeley**

Université om de Montréal

#### **Goals**

#### $\bullet$ **Goals**

- explain how Scheme can be compiled to <sup>C</sup>
- give enough detail to "do it at home"
- do it in 90 minutes
- Non-goals
	- RnRS compatibility, <sup>C</sup> interoperability, etc
	- optimizations, performance, etc
	- explain optimizations, Gambit-C, etc
- Target audience
	- people who know Scheme/Lisp
- • $\begin{array}{|c|c|} \hline \text{ } & \bullet \text{ helps to know higher-order functions} \hline \end{array}$

### **Why is it difficult?**

- Scheme has, and <sup>C</sup> does not have
	- tail-calls a.k.a. tail-recursion opt.
	- first-class continuations
	- closures of indefinite extent
	- automatic memory management i.e. GC
- Implications
	- can't translate (all) Scheme calls into <sup>C</sup> calls
	- have to implement continuations
	- have to implement closures
	- have to organize things to allow GC
- $\bullet$  $p_{\text{age 3}}$   $\blacksquare$   $\blacksquare$  The rest is easy!

#### **Tail-calls and GC**

• In Scheme, this function runs in constant space, regardless of the value of  $\rm\,m$  (and ignoring the space for the numbers computed)

(define <sup>f</sup> (lambda (n x) (if (= <sup>n</sup> 0) (car x) (f (- <sup>n</sup> 1) (cons (cdr x) (+ (car x) (cdr x)))))))

- (f <sup>20</sup> (cons <sup>1</sup> 1)) ; => <sup>10946</sup>
- $\bullet$  recursive call is <sup>a</sup> **tail call** i.e. f is <sup>a</sup> **loop** $\bullet$ unused pairs are reclaimed by the GC

# **Closures (1)**

• In Scheme functions can be nested andvariables are lexically scoped

(define add-all (lambda (n lst) (map (lambda (x) (+ <sup>x</sup> n)) lst)))  $(\text{add-all 1 } '(10 20 30))$  ; =>  $(11 21 31)$ 

 $(\text{add-all } 5$  '(10 20 30)) ; => (15 25 35)

- In the body of  $(\text{lambda}(x)$   $(+ x n))$ 
	- $\times$  is a bound occurrence of  $\times$
	- n is a free occurrence of n
- A variable bound in the closest enclosing  $\verb|lambda-expression = a$  slot of the current  $P$ <sub>page 5</sub>  $\blacksquare$  activation frame (easy)

# **Closures (2)**

• Closures may also outlive their parent

(define make-adder (lambda (n)  $(\text{lambda} (\mathbf{x}) (+ \mathbf{x} n)))$ 

(map (make-adder 1)  $'$ (10 20 30)) ; => (11 21 31)

- Traditional (contiguous) stack allocation of activation frames will not work
- <sup>A</sup> closure must "remember" the parent closure's activation frame and the GC must reclaim theactivation frames only when they are not required anymorepage 6 and 1 and 1 and 1 and 1 and 1 and 1 and 1 and 1 and 1 and 1 and 1 and 1 and 1 and 1 and 1 and 1 and 1 and

#### **First-class continuations (1)**

- First-class continuations allow arbitrary transfer of control
- •A **continuation** denotes <sup>a</sup> suspended computation that is awaiting <sup>a</sup> value
- For example, when this program is run at the REPL
	- > (sqrt (+ (read) 1))

the program will wait at the call to read for the user to enter an number.

The continuation of the call to read denotes a computation that takes <sup>a</sup> value, adds 1 to it, computes its square-root, prints the result andgoes to the next REPL interaction.

#### **First-class continuations (2)**

- call/cc turns the continuation into a function which, when called, causes that suspendedcomputation to resume
- In  $(call/cc f)$ , the function f will be called with the continuation

```
> (sqrt (+ (call/cc
            (lambda (cont)
               (* 2 (cont 8))))
           1))3
```
• With first-class continuations it is easy to do: **backtracking**, **coroutining**, **multithreading**, **non-local escapes** (for exception handling)

# **First-class continuations (3)**

• Example 1: non-local escape

```
(define (map-/ lst)
  (call/cc
(lambda (return)
      (map (lambda (x)
               (iif (= x 0)(return #f)
                    (\begin{pmatrix} 1 & x \end{pmatrix})lst)))
(map- / ' (1 2 3)) ; => (1 1/2 1/3)(\text{map-} / '(1 0 3)) ; => #f
```
#### **First-class continuations (4)**

- Example 2: backtracking
- We want to find  $X$ ,  $Y$  and  $Z$  such that  $2 \leq X,Y,Z$  $=X, Y, Z \leq 9$  and  $X^2$  $^2=Y^2$  $^2+Z^2$

(let ((x (in-range <sup>2</sup> 9)) (y (in-range <sup>2</sup> 9)) (z (in-range <sup>2</sup> 9))) (if (= (\* <sup>x</sup> x) (+ (\* <sup>y</sup> y) (\* <sup>z</sup> z))) (list <sup>x</sup> <sup>y</sup> z) (fail))) ; => (5 <sup>3</sup> 4)

• What is the definition of in-range and fail?

## **First-class continuations (5)**

```
(define fail
  (lambda () (error "no solution")))
(define in-range
  (lambda (a b)
    (call/cc
(lambda (cont)
       (enumerate a b cont)))))
(define enumerate
  (lambda (a b cont)
    (iif (> a b))(fail)(let ((save fail))<br>(set! fail
           (set! fail
             (lambda ()
               (set! fail save)
               (enumerate (+ a 1) b cont)))
           (cont a)))))
```
#### **Approach to compilingScheme to C**

- We use **source-to-source** transformations to do most of the compilation work
- •A **source-to-source** transformation is <sup>a</sup> compiler whose input and output are in the**same language**, in this case Scheme
- The output of the transformations will be "easier to compile" than the input (i.e. there will be lessreliance on powerful features)
- The final Scheme code will be straightforward to translate to C
- Two source-to-source transformations: **closure-conversion** and **CPS-conversion**

#### **Scheme subset**

- To highlight the difficult aspects of compiling Scheme, only <sup>a</sup> subset of Scheme is handledby the compiler:
	- Very few primitives  $(+, -, *, =, <, \text{display})$ (for integers only), and  $\texttt{call/cc}$ )
	- Only small exact integers and functions (and $\#E=0/\#t=1$ )
	- Only the main special forms and no macros
	- set! only to global variables
	- No variable-arity functions
	- No error checking
- $\bullet$  $F$ <sup>page 13</sup>  $\blacksquare$   $\blacksquare$  Exercise: implement the rest of Scheme...

#### **Closure-conversion (1)**

• The problem: access to free variables

(lambda (x <sup>y</sup> z) (let ((f (lambda (a b) (+ (\* <sup>a</sup> x) (\* <sup>b</sup> y))))) (- (f <sup>1</sup> 2) (f <sup>3</sup> 4))))

• How are the values of  ${\rm X}$  $\times$  and y $\rm _Y$  obtained in the body of f?

#### **Closure-conversion (2)**

• First idea: pass the values of the free-variables as parameters

(lambda (x <sup>y</sup> z) (let ((f (lambda (x <sup>y</sup> <sup>a</sup> b) (+ (\* <sup>a</sup> x) (\* <sup>b</sup> y))))) (- (f <sup>x</sup> <sup>y</sup> <sup>1</sup> 2) (f <sup>x</sup> <sup>y</sup> <sup>3</sup> 4))))

• This transformation, known as **lambda lifting**works well in this case, but not in general:

```
(lambda (x y z)
  (let ((f (lambda (a b)
             (+ (* a x) (* b y))))
    f))
```
• The values of the free-variables have to be packaged into an object which also gives thepage 15 **consumpage 15 consumpage 15 consumpage 15 consumpage 15 consumpage 15 consumpage 15** 

#### **Closure-conversion (3)**

• Second idea: build a structure containing the free-variables and pass it to the function as <sup>a</sup>parameter when the function is called

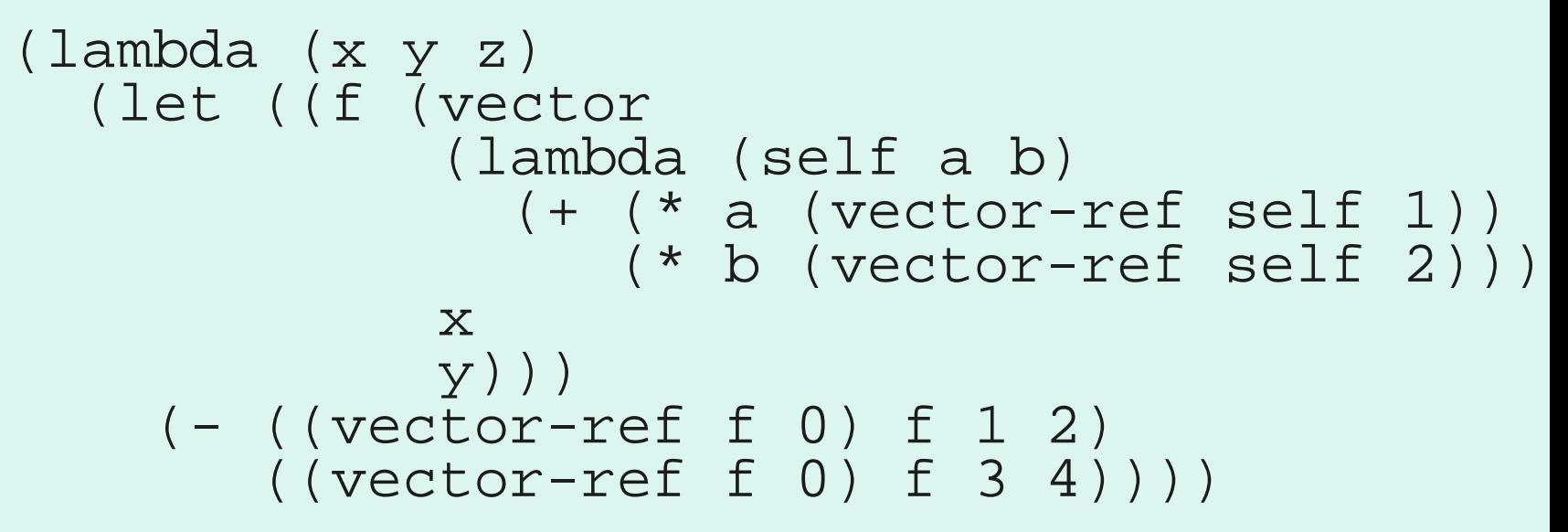

- Eliminates free-variables
- Each lambda-expression now denotes a block of instructions (just like in C)

#### **Closure-conversion rules**

 $\bullet$  $\bullet$  (lambda  $(P_1 \dots P_n)$   $E)$ ) =

(vector (lambda (self  $P_1 \ldots P_n$ )  $\lfloor E \rfloor$ )  $\lfloor v \rfloor \ldots$ ) where  $v.$  . . is the list of free-variables of (lambda  $(P_1 \dots P_n)$   $E$ )

 $\bullet$   $[v]$  = (vector-ref self  $i$ )

where  $v$  is a free-variable and  $i$  is the position of  $v$  in the list of free-variables of the enclosing lambda-expression

 $\bullet$  (f E NOTE: this is valid when  $f$  is a variable and this will be 1 $\left[\begin{matrix}f_1 \dots F_n\end{matrix}\right]$  = ((vector-ref  $\left[f\right]$  0)  $\left[f\right]$   $\left[E_1\right]$ ...  $E_n\rfloor$  ) the case after CPS-conversion, except when $f$ =(lambda...) which is handled specially

 $\bullet$  $P_{\text{page 17}}$   $\blacksquare$  Use closure and closure-ref for dynamic typing

#### **CPS-conversion (1)**

- The problem: continuations have
	- indefinite extent (because of call/cc)
	- can be invoked more than once  $(X^2$  $^2=Y^2$  $2+Z^2$  example)
- Continuations can't be reclaimed when <sup>a</sup>function returns
- The GC has to be responsible for reclaiming continuations
- "Simple" solution: transform the program sothat continuations are objects explicitly manipulated by the program (closures) and let  $P<sup>page 18</sup>$  ine GC deal with those

#### **CPS-conversion (2)**

- Basic idea of CPS-conversion
	- The evaluation of an expression **produces** avalue that is **consumed** by the continuation
	- If we represent the continuation with a function we can use **function call** to express "sending <sup>a</sup> value to the continuation"

## **CPS-conversion (3)**

• For example in the program

 (let ((square (lambda (x) (\* <sup>x</sup> x)))) (write (+ (square 10) 1)))

the continuation of (square 10) is <sup>a</sup> computation that expects <sup>a</sup> value that it will addone to and then write

• That continuation is represented with the function

(lambda (r) (write (+ <sup>r</sup> 1)))

#### **CPS-conversion (4)**

- This continuation needs to be passed to  ${\tt square}$  so that it can send the result to e so that it can send the result to it (CPS=**Continuation-Passing Style**)
- So we must add a continuation parameter to all lambda-expressions, change the function callsto pass the continuation function, and use the continuation when <sup>a</sup> function needs to return <sup>a</sup>result

```
(let ((square (lambda (k x) (k (* x x)))))
  (square (lambda (r) (write (+ r 1)))
          10))
```
### **CPS-conversion (5)**

• Notice that tail-calls can be expressed simply by passing the current continuation to the calledfunction

#### • For example

(let ((mult (lambda (a b) (\* <sup>a</sup> b)))) (let ((square (lambda (x) (mult <sup>x</sup> x)))) (write (+ (square 10) 1))))

#### becomes

(let ((mult (lambda (k <sup>a</sup> b) (k (\* <sup>a</sup> b))))) (let ((square (lambda (k x) (mult <sup>k</sup> <sup>x</sup> x)))) (square (lambda (r) (write (+ <sup>r</sup> 1))) 10)))

because the call to mult in square is <sup>a</sup> **tail-call**, mult has the **same continuation** as square

#### **CPS-conversion (6)**

- When the CPS-conversion is done systematically on all the program
	- [a](#page-22-0)ll function calls become tail-calls  $a$
	- non-tail-calls create a closure for the continuation of the call
- The function calls can simply be translated to "jumps"

<span id="page-22-0"></span><sup>a</sup>calls to primitive operations like + and  $\text{vector}$  are not considered to be function calls

#### **CPS-conversion rules (1)**

• We define the notation

to mean the Scheme expression that is theCPS-conversion of the Scheme expression  $E$  $+ \frown$ where the Scheme expression  $\mathcal C$  represents  $E$ 's continuation

 $\,E$ 

 $\mathcal C$ 

- Note that  $E$  is a source expression (it may<br>easing pap to lead and  $\beta$  is an expression contain non-tail-calls) and  $\mathcal C$  is an expression in CPS form (it contains tail-calls only)
- $\bullet$  C is either a variable or a lambda-expression

### **CPS-conversion rules (2)**

• The first rule is

$$
program = \frac{program}{(lambda (r) (\$halt r))}
$$

It says that the **primordial continuation** of the program takes  $r,$  the result of the program, and calls the primitive operation (%halt  $r$ ) which termin[a](#page-24-0)tes the execution  $^{\,a}$ 

<span id="page-24-0"></span><sup>&</sup>lt;sup>a</sup>in the actual compiler it also displays the result

**CPS-conversion rules (3)**  
\n• 
$$
\overline{C} = (C \ c)
$$
  
\n•  $\overline{U} = (C \ v)$   
\n•  $\overline{[U]} = (C \ v)$   
\n•  $\overline{[S \pm 1 \ v \ E_1]} = \frac{E_1}{E_1}$   
\n•  $\overline{[C \pm E_1 \ E_2 \ E_3]} = \frac{E_1}{E_1}$   
\n•  $\overline{[C \pm E_1 \ E_2 \ E_3]} = \frac{E_1}{E_1}$   
\n(tambda  $(r_1)$   
\n(tf  $r_1$   $\overline{[E_2]} \ \overline{[E_3]})$ )

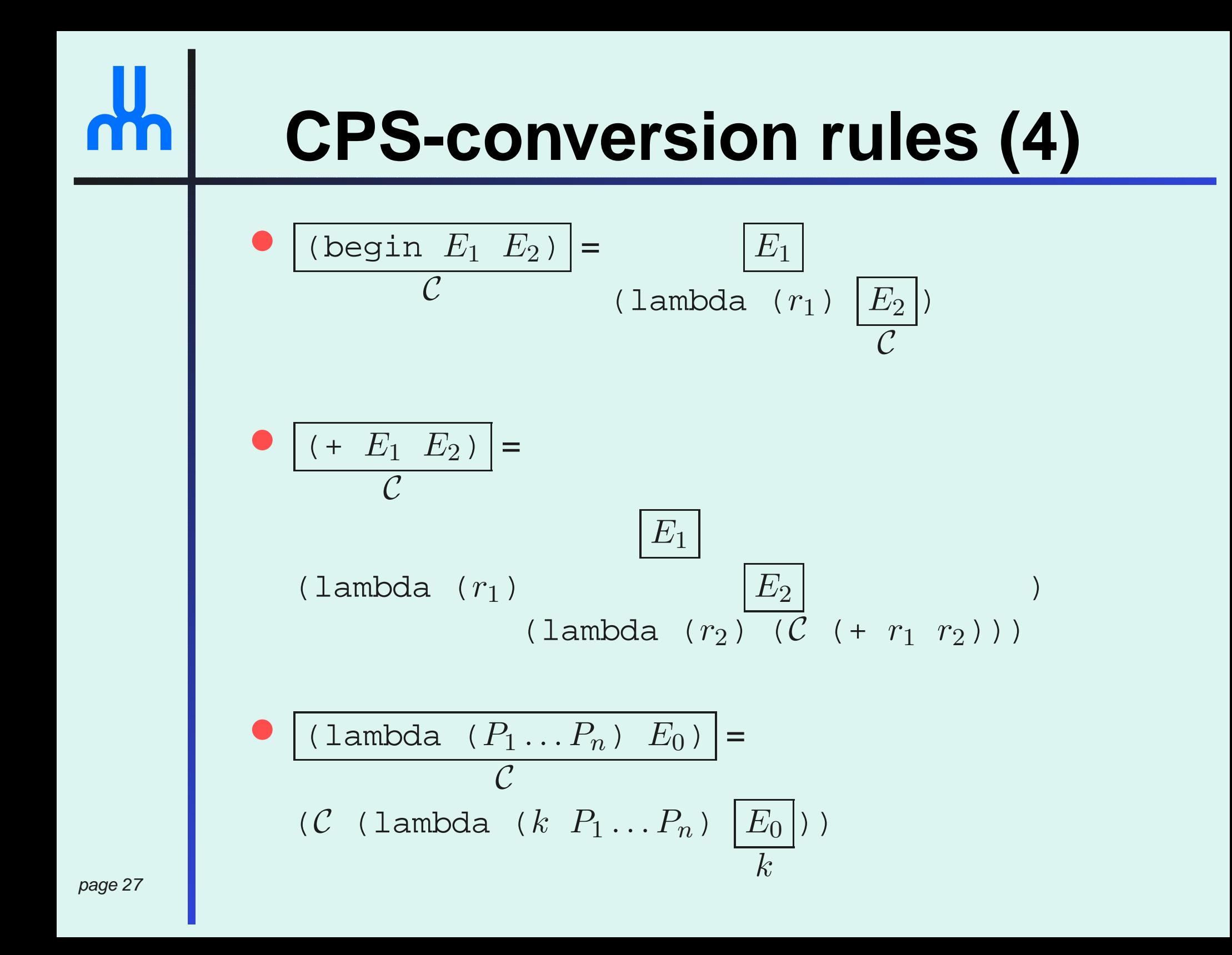

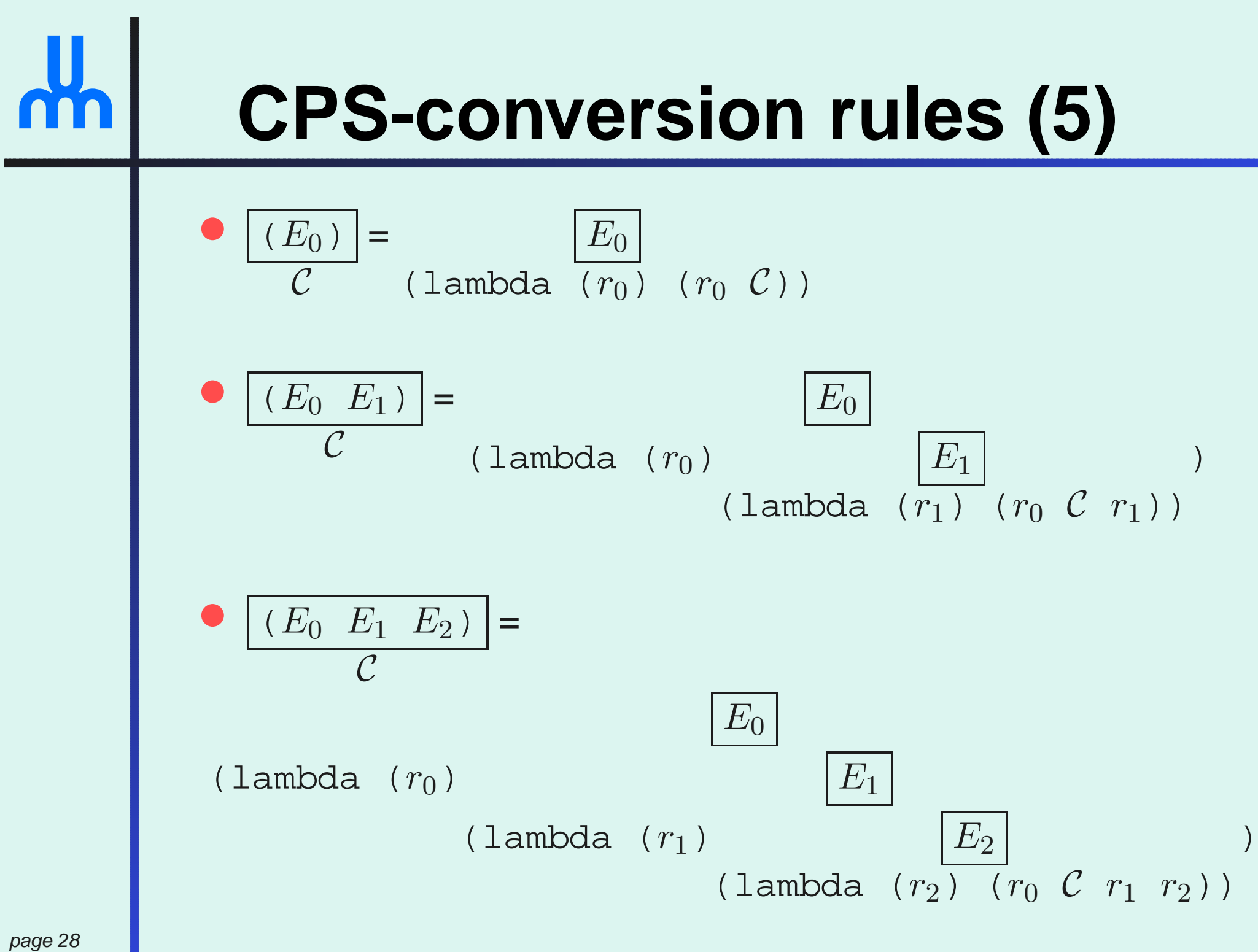

)

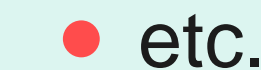

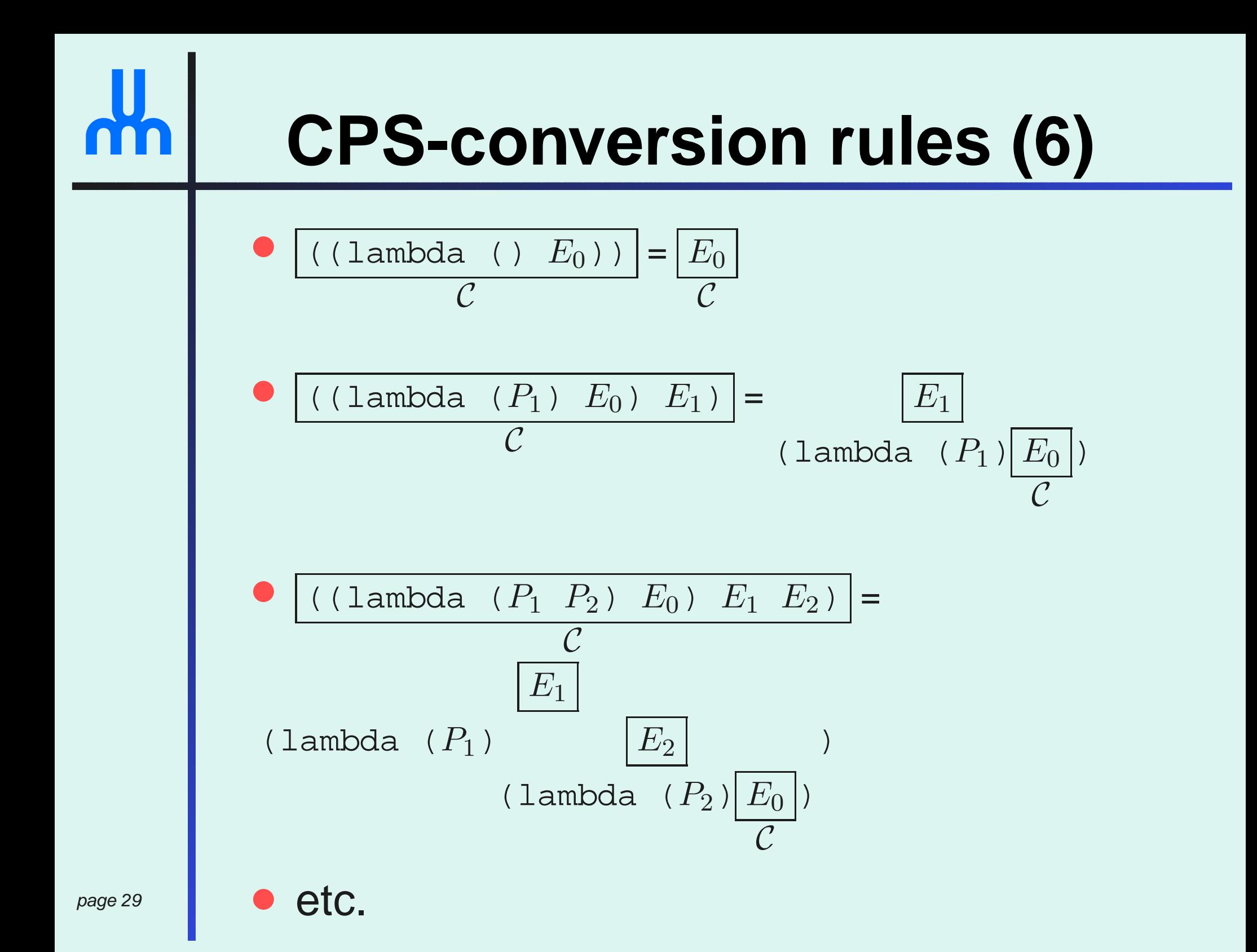

#### **What about** call/cc**?**

• In CPS form, call/cc is simply

```
(define call/cc
  (lambda (k f)
    (f k (lambda (dummy-k result)
           (k result)))))
```
• The CPS-converter adds this definition to the  ${\sf CPS}\text{-}{\sf converted}$  program if  ${\tt call/cc}$  is used

#### **Compiler structure**

- Less than <sup>800</sup> lines of Scheme
- $\bullet$  Does
	- Parsing and expansion of forms (e.g. let)
	- CPS-conversion
	- Closure-conversion
	- <sup>C</sup> code generation
- Runtime has
	- One heap section (and currently no GC!)
	- <sup>A</sup> table of global variables
- <sup>A</sup> small stack for parameters, local variablesand primitive expression evaluation $P_{\text{page 31}}$  and primitive expression evaluatio

# **Example**

```
----------------- SOURCE CODE:
        (define square
          (lambda (x)
            (* x x))(+ (square 5) 1)
        ----------------- AST:
        (begin
(set! square (lambda (x.1) (%* x.1 x.1)))
          (%+ (square 5) 1))
        ----------------- AST AFTER CPS-CONVERSION:
        (let ((r.5 (lambda (k.6 x.1)
                     (k.6 ( \text{8} \text{*} x.1 x.1 )) ) )(let ((r.3 (set! square r.5)))
            (square (lambda (r.4)
                       (let ((r.2 (%+ r.4 1)))
                        (%halt r.2)))
                     5)))page 32 and (5))
```
#### **Example (cont)**

```
----------------- AST AFTER CPS-CONVERSION:
(let ((r.5 (lambda (k.6 x.1)
              (k.6 ( \frac{1}{2} x.1 x.1 )) ))(let ((r.3 (set! square r.5)))
    (square (lambda (r.4)
               (let ((r.2 (%+ r.4 1)))
                 (\text{shalt } r.2))5)))----------------- AST AFTER CLOSURE-CONVERSION:
(lambda ()
  (let ((r.5 (%closure
               (lambda (self.7 k.6 x.1)
                 ((%closure-ref k.6 0)
                 k.6
(%* x.1 x.1))))))
    (let ((r.3 (set! square r.5)))
      ((%closure-ref square 0)
       square
(%closure
(lambda (self.8 r.4)
          (let ((r.2 (%+ r.4 1)))
           (%halt r.2))))
       5))))
```
#### **Example (cont)**

```
----------------- C CODE:
```

```
case 0: \prime* (lambda () (let ((r.5 (%closure (lambda (self.7 k.6 x.1).
BEGIN CLOSURE(1,0); END CLOSURE(1,0);PUSH(LOCAL(0/*r.5*/)); GLOBAL(0/*square*/) = TOS();
PUSH(GLOBAL(0/*square*/));BEGIN_CLOSURE(2,0); END_CLOSURE(2,0);<br>PHSH(INT2ORI(E));
PUSH(INT2OBJ(5));BEGIN_JUMP(3); PUSH(LOCAL(2)); PUSH(LOCAL(3)); PUSH(LOCAL(4)); END_J
case 2: /* (lambda (self.8 r.4) (let ((r.2 (%+ r.4 1))) (%halt r.2)))
PUSH(LOCAL(1/*r.4*/)); PUSH(INT2OBJ(1)); ADD();
PUSH(LOCAL(2/*r.2*/)); HALT();
case 1: /* (lambda (self.7 k.6 x.1) ((%closure-ref k.6 0) k.6 (* x..
PUSH(LOCAL(1/*k.6*/));

PUSH(LOCAL(2/*x.1*/)); PUSH(LOCAL(2/*x.1*/)); MUL();
BEGIN JUMP(2); PUSH(LOCAL(3)); PUSH(LOCAL(4)); END JUMP(2);
```
#### **Conclusion**

- Powerful transformations:
	- **CPS-conversion**
	- **Closure-conversion**
- Performance is not so bad with NO optimizations (about 6 times slower thanGambit-C with full optimization)
- $\bullet$ Many improvements are possible...